### **República Argentina - Poder Ejecutivo Nacional** 2019 - Año de la Exportación

### **Disposición**

Número: DI-2019-7967-APN-ANMAT#MSYDS DI-2019-7967-APN-ANMAT#MSYDS<br>CIUDAD DE BUENOS AIRES

Viernes 27 de Septiembre de 2019

**Referencia:** 1-47-3110-7444/17-3

VISTO el expediente Nº 1-47-3110-7444/17-3 del Registro de la Administración Nacional de Medicamentos Alimentos y Tecnología Médica y,

### CONSIDERANDO:

Que por los presentes actuados la firma BIODIAGNOSTICO S.A. solicita autorización para la venta a laboratorios de análisis clínicos de los Productos para diagnóstico de uso in vitro denominados: **1) DiaClon ABO/D + Reverse Grouping for Donors,** y dosificadores accesorios: **2) ID- Pipetor FP-6**; **3) ID-Dispenser red**; y **4) ID- Dispenser green**.

Que en el expediente de referencia consta el informe técnico producido por el Servicio de Productos para Diagnóstico que establece que los productos reúnen las condiciones de aptitud requeridas para su autorización.

Que se ha dado cumplimiento a los términos que establecen la Ley Nº 16.463, Resolución Ministerial Nº 145/98 y Disposición ANMAT Nº 2674/99.

Que el Instituto Nacional de Productos Médicos ha tomado la intervención de su competencia.

Que corresponde autorizar la inscripción en el RPPTM del producto médico objeto de la solicitud.

Que la presente se dicta en virtud de las facultades conferidas por los Decretos Nº 1490/92 y sus modificatorios.

Por ello;

### EL ADMINISTRADOR NACIONAL DE LA ADMINISTRACIÓN NACIONAL DE

### MEDICAMENTOS, ALIMENTOS Y TECNOLOGÍA MÉDICA

ARTÍCULO 1º.- Autorizase la inscripción en el Registro Nacional de Productores y Productos de Tecnología Médica (RPPTM) de la Administración Nacional de Medicamentos, Alimentos y Tecnología Médica (ANMAT) de los productos médicos para diagnóstico de uso in vitro denominados: **1) DiaClon ABO/D + Reverse Grouping for Donors,** y dosificadores accesorios: **2) ID- Pipetor FP-6**; **3) ID-Dispenser red**; y **4) ID- Dispenser green**, de acuerdo con lo solicitado por la firma BIODIAGNOSTICO S.A, con los Datos Característicos que figuran al pie de la presente.

ARTÍCULO 2º.- Autorícense los textos de los proyectos de rótulo/s y de instrucciones de uso que obran en documento N° IF-2019-70823419-APN-DNPM#ANMAT.

ARTÍCULO 3º.- En los rótulos e instrucciones de uso autorizados deberá figurar la leyenda "Autorizado por la ANMAT PM-1201-247", con exclusión de toda otra leyenda no contemplada en la normativa vigente.

ARTICULO 4°.- Extiéndase el Certificado de Autorización e Inscripción en el RPPTM con los datos característicos mencionados en esta disposición.

ARTÍCULO 5º.- Regístrese. Inscríbase en el Registro Nacional de Productores y Productos de Tecnología Médica al nuevo producto. Por el Departamento de Mesa de Entrada, notifíquese al interesado, haciéndole entrega de la presente Disposición, conjuntamente con rótulos e instrucciones de uso autorizados y el Certificado mencionado en el artículo 4°. Gírese a la Dirección de Gestión de Información Técnica a los fines de confeccionar el legajo correspondiente. Cumplido, archívese.

### DATOS IDENTIFICATORIOS CARACTERISTICOS

Nombre comercial: **1) DiaClon ABO/D + Reverse Grouping for Donors**, *y* dosificadores accesorios: **2**) **ID- Pipetor FP-6**; **3) ID- Dispenser red**; y **4) ID- Dispenser green**.

Indicación de uso: **1)** Tarjetas para inmunohematologia **ID-CARD** destinadas a la determinacion mediante micro hemaglutinación en gel de los grupos sanguíneos ABO/Rh combinado con la prueba inversa. Para diagnostico in vitro .Uso profesional exclusivo

**2)** Dispensador manual, basado en el principio del desplazamiento del aire para la dispensación de líquidos para ser utilizado con las puntas para pipeta ID-Tips, las tarjetas de gel ID-Cards y los reactivos del sistema ID-System. Para diagnósticos de uso in vitro.

**3)** y **4)** El ID-Dispenser rojo/verde es un dosificador de botella superior de accionamiento manual diseñado para el uso con el sistema ID.System, con el fin de dosificar los volúmenes de los diluyentes ID-Diluent 1 e ID- Diluent 2.

Forma de presentación: **1)** Caja x 112 Envases x 12 Tarjetas ID- Card c/u ; cada tarjeta ID- Card "DiaClon ABO/D + Reverse Grouping for Donors" contiene microtubo "A" con anti A monoclonal (línea celular A5); Microtubo B con anti B monoclonal (línea celular G1/2), Microtubo "DVI" con anti- D (línea celular G1/2), Microtubo "DVI" con anti- D Monoclonal(líneas celulares ESD- 1M + 175-2)en matriz de gel, microtubo "ctl" Control Negativo gel con NaClsin antisuero especifico, Microtubo A1 con gel neutro y Microtubo "B" con gel neutro. Conservante:  $< 0.1\%$  NaN3.

- **2)** Envase por 1 pipeta ID-Pipetor
- **3)** Envase por 1 Dispensador ID- Dispenser Red
- **4)** Envase por 1 Dispensador ID- Dispenser Green

Período de vida útil y condición de conservación: **1)** 12 meses conservado entre 18 y 25 ºC**; 2) y 3) y 4)** Vida útil no aplica, temperatura de conservación +5 a 40 ºC.

Nombre y dirección del fabricante: 1- DiaMed GmbH Para Round 23 1785 Cressier FR/Suiza, 2- Nichiro CO, Ltd, Japon para DiaMed GmbH Para Round 23 1785 Cressier FR/Suiza, 3-y 4-Witeg Labortechnik GmbH, Alemania para DiaMed GmbH Para Round 23 1785 Cressier FR/Suiza.

Condición de Venta/Categoría: venta a Laboratorios de análisis clínicos. USO PROFESIONAL EXCLUSIVO

Expediente Nº 1-47-3110-7444-17-3

Digitally signed by BELLOSO Waldo Horacio Date: 2019.09.27 16:45:22 ART Location: Ciudad Autónoma de Buenos Aires Waldo HORACIO BELLOSO SubAdministrador Administración Nacional de Medicamentos, Alimentos y Tecnología Médica

> Digitally signed by GESTION DOCUMENTAL ELECTRONICA - GDE<br>DN: cn=GESTION DOCUMENTAL ELECTRONICA - GDE, c=AR,<br>o=SECRETARIA DE MODERNIZACION ADMINISTRATIVA,<br>ou=SECRETARIA DE MODERNIZACION ADMINISTRATIVA,<br>serialNumber=CUIT 30715117564<br>Date: 2019.09.27 16:45:23 -03'00'

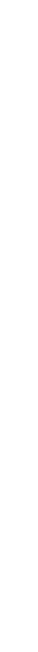

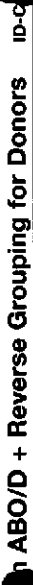

Diay

B001366 08.13

Español

 $A$ , B, DVI+, ctl/A<sub>1</sub>, B

Determinación de los grupos sanguineos ABO/Rh combinado con la prueba inversa

dentificación del producto: 51090

**INTRODUCCIÓN** 

DO MATHEMATIC THE EAST 1997 1997 STATES IN THE RESEARCH OF THE STATES OF THE ASSESSMENT CONTRACT CONTRACT AND THE RESEARCH

ე ლიტა როთი დიდი ურია იმეს თამიან სოიმხია თი თი თუთმანას თრერია იმს ბილანი ჯის ძინაას ს თითისა დათიისა ძა საენ<br>მონა მიზა გამან, თეთ თამასს ხმიროს მედეს როდა, სა მასხვავის მონა მდის სოიმხა ეს შეის მრძას დებს რონი საქართუმა

Le classication de los grupos surgeirente debe basante en la determinación del grupo fremático y del grupo serioco.

La biata ID-Cad TagGior) - Renna Grouping fer Donon permite contana la delaminación del grupo terraitor y elecciól acteu<br>ABD sia como la deminición del prispeci PirD pas confirmar musicas sualizadas predencias (can grup so

**REACTIVOS** 

 $\overline{2}$ 

u Laghe (D. Card Tae Con, USO D. – Elemento Chruster De Conserve anticulators mont-summer ad a fluit and a des<br>Conserved and the Conserved Christian Christian Christian Christian Christian March (2019-2020) on the Christi

Precaucaln: Todos ka reactivos deben manipulares como porencialmente infacciosos.

 $[7.25^\circ]$  has always critical dollar having de cabri, anni economic  $18.5 - 1$ 

Established, weathed als factos die capturaties de six profilement

**CONTRACTOR** 

REACTIVOS ADICIONALES NECESARIOS

Reactivity centains: ID-DisCell A<sub>11</sub> B en une ouspension el 0,9%. - RI-Dikarr 2: USS modificado para suspensiones de arizocios.

values de 10 ml, listos pase fu uno. jelestodasno apedand je selevije

OTROS MATERIALES NECESARIOS

D-Disperser<br>D-Pipetor

D-Tips (purtus para pipaks)<br>Tubos de auspereador<br>ID-Wokking table (superfices de trabays)<br>ID-Centrifuga (centrifuga) 5, 12 ó 24

**HUESTRAS** 

Pan un relatio spirm, la deleminación dels relibres con un musica recibió, o complexo la pomple local del técorioro en carto a<br>En la marca de la marca de la marca de la marca de la mayo delen recipio el desarto cine, EDA o

Canota sed rendado amples suas en rei de plasma, el suos dete en certifiquabu a 1930 g durate 10 ministes antes puede suas la prese<br>En medicia de fibra que podem interior con el patrim de mección.

PREPARACIÓN DE LA MUESTRA DE SANGRE

aj Suspanaión de artirocitos (para la determinación de ABO/D)

publication of the substantial of the activity of system container and the set of the set of the set of the set<br>with a curve of the set of the set of the set of the set of the set of the set of the set of the set of the se

1. Pripetter 0.5 mil de 10-09 unit 2 en un ludou Innuio.<br>2. Agregar 50 ul dei sungre compileiro 25 pl de concentrado de

LE BURGARING DE BETOCON DONALE SU VARIO DE PARADE

b) Suero o pleame para la prodos intereso o grupo sério

máx, durante 48 horas a 2-8 °C. después se Si el plasorte o el suero no ven e ser enalizados immediaterrante.<br>Acontegio congelerios e -20 °C, o tegin la político o norma locali

**CONTROLES** 

Į Deben Inclure mustins positives y regalivas conocidas de

PROCEDIMIENTO DE LA PRUEBA

potes de pel o de sobrenadarde en la parte superio tesecación, butunas en el gal, sellado.<br>Io de sellado. No user les terjetes (10-2 and que investion algors de dissensación, buchujes an el gal.<br>de ter mérolulhola o en la superficie ymeror del aluminio de selecto.<br>Deler que el selectivo de articulato aluminio la femperatura am

Ő

plemifies in typical Draw Core of mirrors o noneworks therefissarily est consider a data salemit.<br>Personal South of the David AT, we obtain the base of particular method and the salem sales of the problem of<br>Personal South

j

**antoiente** (vease

Tabasetezonis)<br>Carlos Maria (1944 de la augunale) de efficitivo del poderes en los microloxes (=4 (A, B, D, cit.<br>Complegar las tampos forca di crois 10 ministra en la cerrifoga-10.<br>Complegar las tampos forca

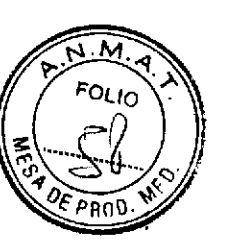

**OVA OIE** 

**GIORD** 

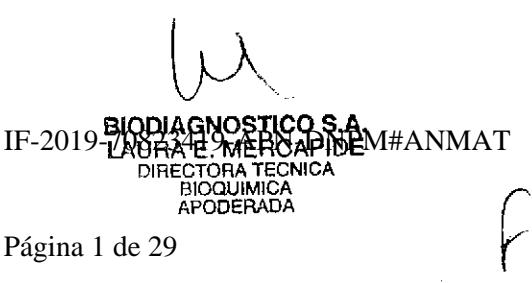

Página 1 de 29

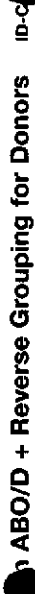

B001365 DB.13

## INTERPRETACIÓN DE LOS RESULTADOS

Español Dia

## V Principe (A)

Los enfrecitos aguinissos torman una linea roja adora la aupentida del gel o<br>Sedimento compacto de entrocitos en el tondo del microtubo. Pauline:<br>Neualine:

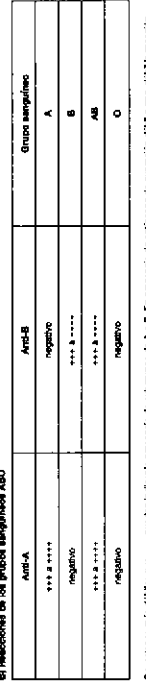

 $\Box$ 

impolitic El missitato ci deba de una escrito negolos. Si el el musión, a delenvolvirso de grupo se es vida, La pate desenvolvirs<br>Em el como se describe en Tobacoscopo Reaccional mái débite que +++ pueden notica la gravida de acagnosa de A. B. En presencia de argença de experien diste a meyodon.<br>peda ser regiona. País una interprisoda comota se proximienta una deminimada no grap sorgene

## C) Resources del grupo eérico o grupo invento

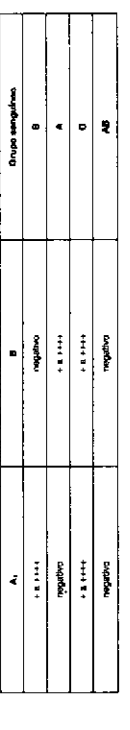

con homelies A1, A2, B y O. repolir ba a determinación del grupo sérico thursdays. En caso de resolones

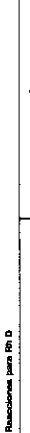

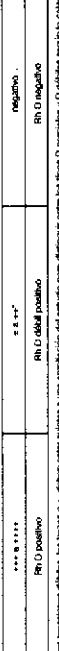

 $\Box$ 

ๅรู้ teca resoccionarias d'estantes, les trazies o ± dietar.<br>de la muestria que esté alendo estudiarda.

# El sua estructura acores seleccionado para tensionas con la velaria DS. Algunas velarias DV DV Postes provocas reciclosas muy deses

httpstarful Einfürtläg of döde graavitariar und raacijon regelina. Si ol die politien arbeiden om het Die on dieles die poesi neuvon regeries as<br>Core as desclosier "Objectstary II",

## **OBSERVACIONES**

nosinar siempre una reacción regulho.<br>Nos converte los entrocitos con antucio . El control negativo cil deba<br>- Si is resoción se positiva.

to los elemptos on relativos marágicos sales o con Exikyen 2 a mita de propera la mayora de elementos<br>La maría de la marca de la maría de la maría de la mayora de la maría de la mayora de la marca de la fin de l<br>La marca d

, с и по соглашаются и продолжение полного соглашаться и и по использователь и совора и за меньше в с уг.<br>- В идео образовании по последнительно подделать на поддержки и поддержки и совора и подделения в с уг.<br>- В примере

### **LIMITACIONES**

al listo heres D-Caud cum museum butates da ave en el gel o gobia en euro de contro matoria de la listo de esteración communicada<br>armento de usantes, en el podere media centrogazion, desected la función D-Caud i is antes durante, Si ejectivo en primeira por la guerra en especie la presa portera en altación de parameta ingulació<br>A la medición de Maria en la marca de la composición de la marca de la marca en la marca de la marca de

, normátic de buenas prácticas de laboratorio.<br>La superior de la ministra de la ministra de la ministra al II-libera 2 parós nordieros en relativos.<br>Las superiorses de stitucións na procedentas o may distinse preder una se

### **BIBLIOGRAFÍA**

1. Mailean, P.L. Engalisel, C.P. and Combrisel, M.: Blood Transdaton in China (1464) and with 1992 (Medical China Mond).<br>2. Lapinth, Y., Rigal, C., Adam, J. et al.: The geheer, A mee very to delect mot online and according

**PRODUCTOS** 

Tarjets ID-Card ThisQian ABO/D + Reverse Grouping for Donors"

REF 001365

112 x 12 ...

Se general due estos productos en contocrimar segui lo descrito en la tende y en el rigo de transcorees. El hanardo decisio train regumentado en<br>decisio de la revolución se influência procuración de perdide de las allegaci

## **The Contract of the Contract of the Contract of the Contract of the Contract of the Contract of the Contract of the Contract of the Contract of the Contract of the Contract of the Contract of the Contract of the Contract**

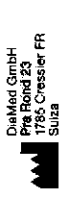

پر<br>پاک

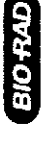

section in a state in the control of the state of the state of the state of the state of the state of the state of the state of the state of the state of the state of the state of the state of the state of the state of the

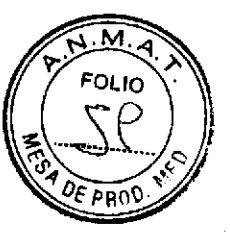

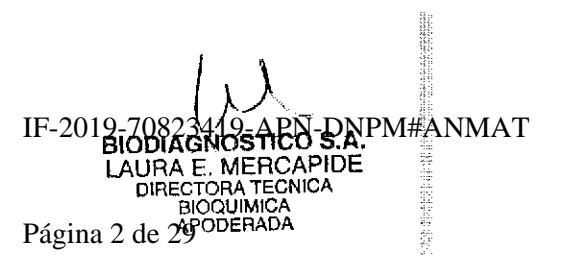

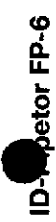

Español

B ID-Pretor FP-6 as un dependator munul tesselo an al principio del castitornemio de un tuer la cisaria de loj<br>Con una ário acquital D-Pretor PP-6, el saura una passa administra váliment de 12,5 ji en 24 microsolo de 150 d

### USO PREVISTO

(1) Date in Product FRA, we or post included para local can a relian en 110 Spices.<br>In Date in Product FRA, we add a blue outland contained by the poster In Figs. In the first of the design of t<br>Design Product FRA and desi

## CARACTERISTICAS

Administración múltiple de retirismente sentecionado)en 12,5,75 y 50 pl.<br>El mjestos de partia (noispostelo permite celebrat) de forma segun la son as velada.<br>El destido de partia (noispostelo permite colebrat) de forma seg

nta el 10-Pipetor FP-6 para verificar que no haya autrido dafios

**Madame** rereporte. Hotingue al distribuidor qualquiar defecto. Artículos conte metrology **Recipie** 

### D-Pipetor FP-6<br>Instructiones de uso

INSTRUCCIONES PARA SU OPERACIÓN:

## Consulta las figures 1 y 2 para seguir las instrucciones a continuación

## dessado grando el selector de volumen<br>palanca de carga, hista el primer topa. Seleccións el volumen<br>Empuje hacia abajo la p

**CONTRACTOR** a ja pektron on cartas signal v cuesta mostrumente.<br>Signal

where is coloned the

supercy para Ranas la punta con la solucion.

aación hasta que no svence més. Disponse la primere administración de solución.<br>unha comediamente y lograr la másica esactivid. Cusado utilizar una tarjata de gel. **I punta come** 

ծառ» խորհրդար այդ արդյուն գործառիչի,<br>Մարտարան որոշում է արդյունական համար համար անցախ միջապան համար տրամարտական շատանում աստղան մասնական մարտական հ<br>Մարտարան որոշում օգտագումներ ուղղում է համար անցախ միջապան միջապարհան ընթ

Pheateddor, Nunne deas nearthra air D-Pheater PPE e con Rauma an la penta. Eas mandan pocha pronouri la conteminación minimi da la<br>2. La fabrica de la manifesta deparde del complimiento en ric de les Prichos Converter de L

## DESCRIPCIÓN DE SUS PARTES

I. Selector de volumentmando de depensación 2. Cubwells 3. Margo

 $\frac{1}{2}$ đ.

> Complete **S. Chindre**

Vastage del

I. Palanca de cargalleyector de la punta

.<br>Portu<sup>na</sup><br>Purta

 $\in \mathfrak{S} \; \oplus$  $\frac{3}{4}$ ಿ <u>na matang di</u> E

 $\exists$ 

ing<br>Sid ļ,

F19.2 Fig.1 CONTROL DE CALIDAD

El Unifycio na als possión y alesdo en cordición auténidas estruturas recordadas por granous qui combia la espaciolóxica de<br>El mare de la Carlo de la media compularia relación a medios permeiros o obre einos. A persensa pa

tante para realizar el control de calidad idas por el tabr a magaalaysayay

speeds & speeds in specified and a pourse of a

a waterstatus comen nun possible, disponime of lépisolo en er mechanich sobre une balleras a valipos.<br>Gén y utilitar un metromènico suama al presioner al mendo cel publier.

convierta anta dispensado.<br>cerátura y la denargad del agua destilada.<br>Llactor de corrección). 3. Humedosco prevarimental a punto de posseia<br>2. Humedosco de De Paras de Paras de Paras de Paras<br>2. Humedosco de De Paras de Paras de Paras de Paras<br>2. Humedosco de Paras de Paras de Paras de Paras<br>2. Humedosco de Paras d

raiuman

Factor de corrección<br>1,003<br>1,004 Temp. del egua<br>19-22,5°C<br>29-25 °C

 $\widehat{N.M. A}$ FOLIO 6  $\overline{\rho_{\mathcal{E} \rho_{\mathsf{R} 0}}}$ 

**GYO RAD** 

 $\hat{\chi}$ 

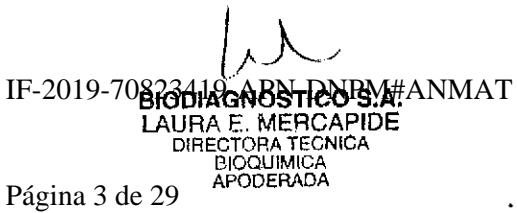

B009651 08.13

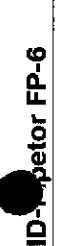

B009851 08.13

 $\overline{\phantom{a}}$ 

Español

9. Le exactitud<sup>e</sup> y la precisión<sup>e</sup> del 10-Pipelor FP-8 deben ser las siguientes

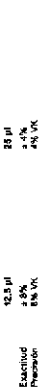

**A**<br>B<br>S<br>S

U. 2010 an air 4 deal an 2010 an 2010 an 2010 an 2010 an 2010 an 2010 an 2010 an 2010 an 2010 an 2010 an 2010 an 2010 an 2010

je starijad deskribe iz proximskiod di vikor desesso. Se odinin samo la meće de 10 dobini visinomi die 14 provoznike objava definido del<br>Objavanjada

Xumedia<br>Viralor objetivo DOL F (A-2)

Exactitude

rianto. Se define como la dessiación estándal de 10 deter-La precisan describa la capacidad de un dispositivo de reproducir su revolt<br>por la media: esta cavidad se multiplica por 100.

სია თრობი ბი თალზეს ეკონისტი დესახად აქსენეთას წმო გარახის თან სახარსა დადი ინდი იმით ისა ოფიენასპილი რომელი დ<br>1966 წლის მართლობა სახარსა მონაწება სახარსა სახარსა სახარსა სახარსა სახარსა და ბი სახარსა მსახარსა ბი ინდანას<br>

**BIBLIOGRAFÍA** 

Gets R. Performance verification of manual action pignets: Part 1. American Clinical Isboratory 1994 Oct &P-9.

## INFORMACIÓN DE SERVICIO Y DE MANTENIMIENTO

წე იდეოლამა იმან 2 საქართველობა და 19 საქართველობა ისის და საკანიში და საქართველობა და საკანა დელიათ სამართლობ<br>მამართველობა საქართველობა საქართველობა საქართველობა საქართველობა საქართველობა საქართველობა საქართველობა საქართ

Admittacky Na wnerja is grad D-Pator F7-4 od Naja ejer ozna bokoches Galeyska para valda is espeziarni vador jo la inden na<br>Markus y oka prezidenta. La politik covozón tv. el eletrat de la politik D-Pator FF-8 pod na proce

limpe la posta l'O-Rodor FP-à fotendo las superioses ettencesa con una solución de desconsimientos primerale un paño humedo.<br>Después de la impecci, al mina la colución com un paño soco.

presumated in the deviation on major countries to relate the first participate in the deviation construction of the consequence of the consequence of the consequence of the consequence of the consequence of the consequence

pieza estas propes o presentan residuos y límpides en caso necesario.

Сопроцест в веть расти как возмо отначал подому рповом и семи никони.<br>Соверный отнобильной для допров найко и в расти соверения в производительной возможности соверения и ведения<br>Соверный отнови окрайно, а в после небольк

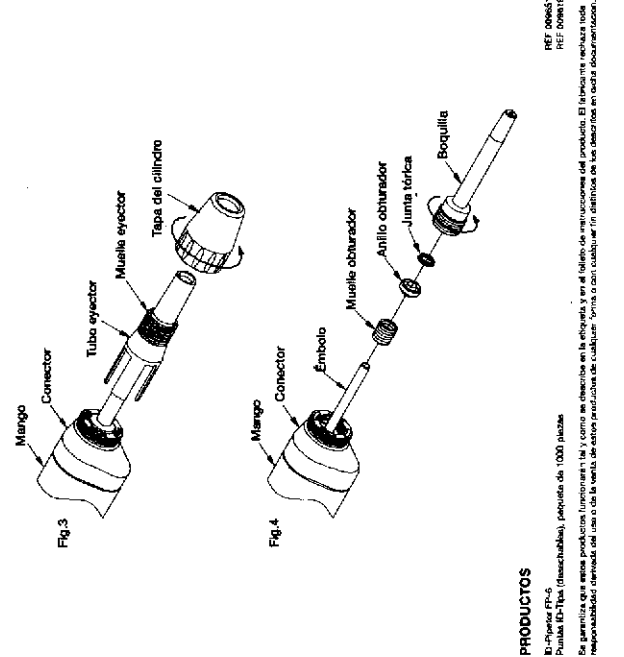

**A.M.A** FOLIO

PRO

**REF DORGS**<br>REF DORM 19

**GRA-OIB** 

 $\overline{\mathbf{L}}$ 

V

DiaMed GmbH<br>Pha Rond 23<br>1785 Cressier FR<br>Suiza

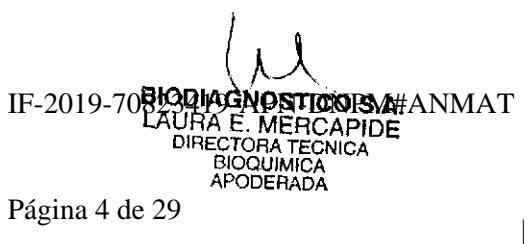

Página 4 de 29

Bio-Rad Laboratories () IMMUNOHEMATOLOGY

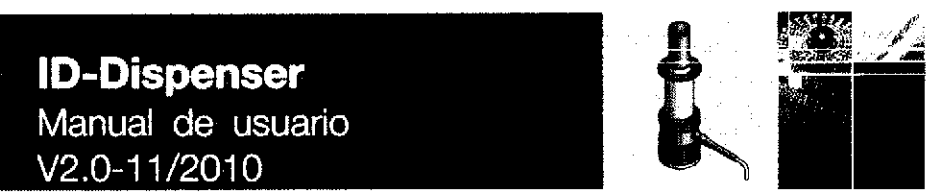

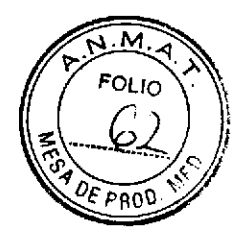

The Complete Solution for Safe Transfusion

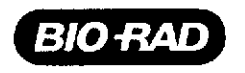

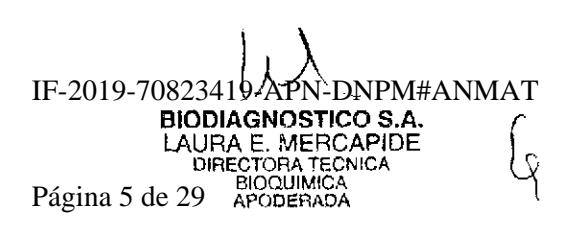

### Identificación

### Documento

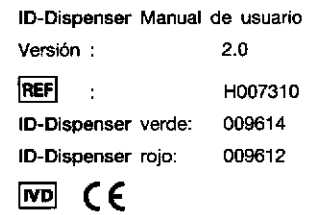

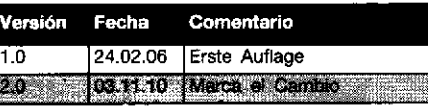

### Fabricante

 $\overline{a}$ 

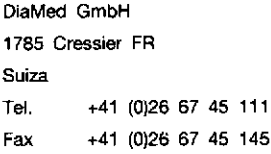

### Copyright ©

Se prohíbe la reproducción total o parcial del presente documento. No se puede copiar de ninguna forma, ni usar, ni editar ni transmitir por ningún medio electrónico (fotocopia, fotografía, soporte magnético ni ningún otro

Impreso en Suiza

ID-Dispenser Manual de usuario · © Bio-Rad

### IF-2019-70823419-APN-DNPM#ANMAT

### Índice

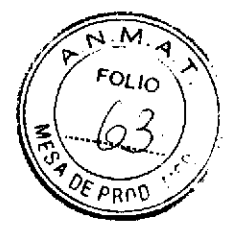

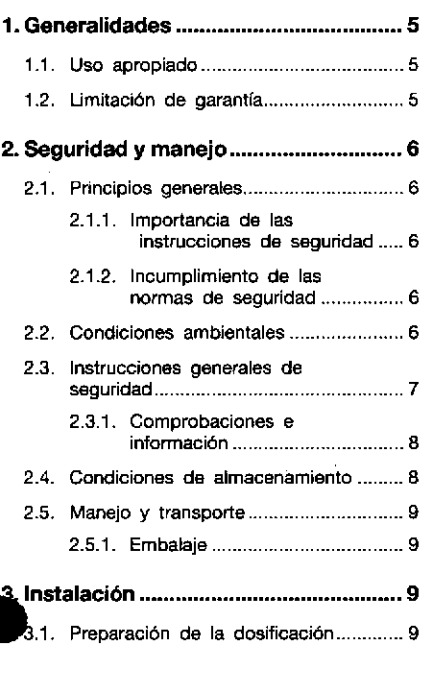

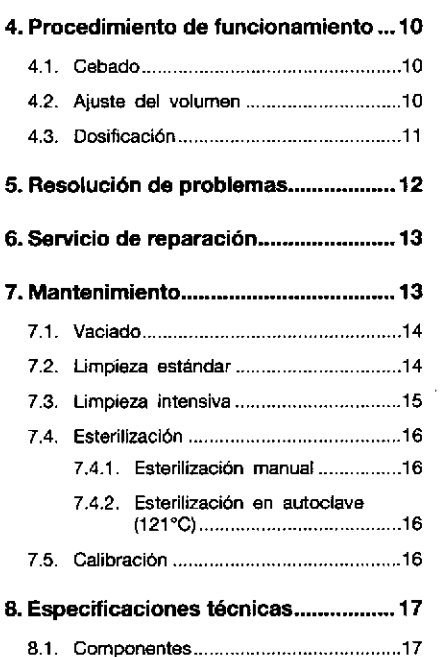

 $\bar{z}$ 

H007310 V2.0-11/2010

3/20

IF-2019-70823 $\frac{1}{2}$ APN-DNPM#ANMAT BIODIAGNOSTICO S.A.<br>LAURA E. MERCAPIDE<br>DIRECTORA TEGNICA<br>Página 7 de 29BIOQUIMICA

### Índice

 $\sim$   $\epsilon$ 

 $\ddot{\phantom{0}}$ 

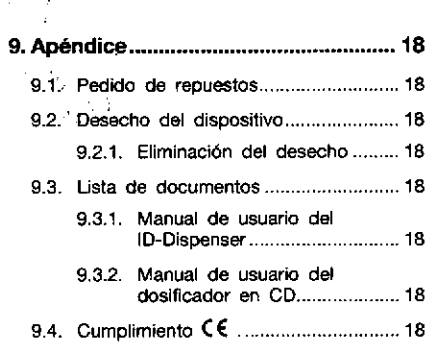

ID-Dispenser Manual de usuario · @ Bio-Rad

 $4/20$ 

### Página 8 de 29

IF-2019-70823419-APN-DNPM#ANMAT

### Generalidades  $\mathbf{1}$

### 1.1. Uso apropiado

El ID-Dispenser rojo / verde es un dosificador de botella superior de accionamiento manual. Se ha diseñado especialmente para el uso del ID-System, con el fin de dosificar ID-Diluent 1 e ID-Diluent 2.

Su uso está restringido a las operaciones<br>de diagnóstico in vitro (IVD) en un entorno controlado y alejado de los pacientes. Sólo<br>personal debidamente formado puede poner en funcionamiento el equipo.

Todas las indicaciones del presente manual deben ser cumplidas y, en particular, las relativas a la seguridad.

### 1.2. Limitación de garantía

Bio-Rad se eximirá de toda responsabilidad y anulará la garantia si:

- · se utiliza un reactivo incorrecto
- produce una modificación no  $• s$ autorizada (voluntaria o involuntaria)
- se cumplen las instrucciones  $\bullet$  no. incluidas en los manuales suministrados con los instrumentos
- · el equipo es reparado por personal no autorizado
- $se$ producen desperfectos por negligencia
- · no se cumple algún aspecto descrito en este manual (incluido el mantenimiento) o por el desgaste normal

Utilice exclusivamente accesorios repuestos originales del fabricante. Para conocer las condiciones y extensión de la<br>garantía consulte nuestras "Condiciones<br>generales de venta".

H007310 V2.0-11/2010

 $5/20$ 

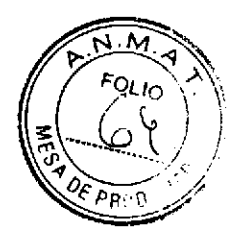

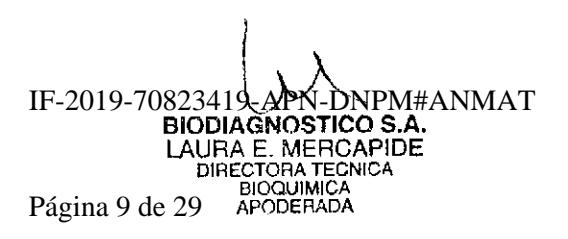

### $\mathbf{2}$ Seguridad y manejo

### 2.1. Principios generales

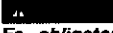

Es obligatorio leer y comprender este<br>capítulo antes de llevar a cabo cualquier<br>tipo de operación sobre el instrumento.

En caso de duda, consulte con el fabricante o con un representante de Bio-Rad.

### 2.1.1. Importancia de las instrucciones de seguridad

Deben cumplirse todas las instrucciones de seguridad y protección que aparecen en<br>este manual con el fin de evitar daños personales y materiales.

loualmente. deberán observarse los reglamentos legales, las medidas de prevención de accidentes y de protección del medio ambiente, así como todas las normas técnicas aprobadas en su país y en el lugar de utilización de cualquiera de los instrumentos, cuyo objetivo sea<br>proporcionar unas condiciones de seguridad y corrección en el trabajo de aplicación.

### 2.1.2. Incumplimiento de las normas de seguridad

Hacer caso omiso a las normas de seguridad, así como a las jurídicas y técnicas, puede provocar accidentes o daños materiales.

### 2.2. Condiciones ambientales

### A CUIDADO

El equipo sólo puede ser usado en<br>interiores y nunca muy cerca de los<br>pacientes.

Los instrumentos no pueden ser usados en edificios con riesgo de explosión o<br>incendio.

### CUIDADO

Los instrumentos no se pueden exponer a<br>los rayos directos del sol, el calor, el polvo<br>ni al exceso de humedad (utilicese sólo en un entomo de laboratorio limpio).

ID-Dispenser Manual de usuario · C Bio-Rad

### $6/20$

IF-2019-70823419-APN-DNPM#ANMAT

2.3. Instrucciones generales de seguridad

Para limpiar los instrumentos, es<br>obligatorio utilizar los líquidos<br>específicados en el manual. Si desea<br>emplear un líquido diferente, hágalo sólo<br>después de consultar con el fabricante y<br>de recibir su aprobación.

Se prohíbe el empleo de materiales<br>Se prohíbe el empleo de materiales<br>usuario (por ejemplo, sustancias<br>peligrosas no autorizadas). El fabricante<br>considerará el incumplimiento de esta<br>regla.como.negligencia.

Las

B

### A CUIDADO

Tenga en cuenta todas las advertencias y<br>cumpla todas las instrucciones provistas en la documentación.

No fuerce nunca el instrumento. Esto<br>puede provocar lesiones sobre el usuario u<br>otras personas.

En caso de dificultad (p. ejem. si el pistón<br>no se mueve correctamente, fugas),<br>detenga inmediatamente la dosficación.<br>Haga reparar el instrumento de la forma<br>descrita en este manual antes de seguir<br>usándolo. Diríjase al f necesario.

Limpie el<br>desmontario. instrumento antes de

### A CUIDADO

No intents<br>
No intents nunca utilizar accesorios of<br>
repuestos distintos de los suministrados<br>
por el fabricante.

H007310 V2.0-11/2010

 $7/20$ 

IF-2019-**EDSPEACE OF THE RECAPTOR**<br>LAURA E. MERCAPIDE<br>DIRECTORA TECNICA<br>APODERADA<br>PÁQUIMICA<br>PÁQUIA APODERADA Página 11 de 29

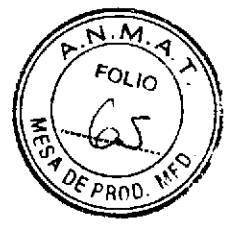

Θ Véase 7.2. Limpieza estándar, página 14.

 $\mathbf{r}$ 

### 2.3.1. Comprobaciones e información

Antes de su uso, verifique siempre que el<br>instrumento está en perfecto estado de<br>trabajo, por ejemplo, que el pistón se<br>desplaza suavemente, que los tubos de llenado y descarga están firmemente<br>asentados y adecuadamente acoplados, etc.

Durante la dosificación, el tubo de<br>descarga nunca debe apuntar hacia el usuario ni hacia otras personas. Evite que salpique. Dosifique sólo a recipientes adecuados.

Acuda al fabricante cuando se produzca una avería o cualquier otro incidente técnico para el que no se haya descrito ninguna solución en el manual de usuario.

Cuando se usa el instrumento correctamente, el líquido dosificado sólo entra en contacto con los siguientes materiales quimioresistentes:

- · Vidrio de borositicato
- $\cdot$  PTFE
- · Platino-Iridio.

Para fijar el equipo a la parte superior de la mesa es recomendable utilizar el<br>portador ID-Diluent (100ml / REF 009613)<br>original disponible como accesorio.

### 2.4. Condiciones de almacenamiento

Habitualmente no será necesario envolver<br>el instrumento cuando éste se guarde<br>durante un periodo corto en las condiciones de laboratorio.

### CUIDADO ]

No obstante, será obligatorio<br>empaquetario si va a guardarse un tiempo considerable.

### RECOMENDACIÓN

Utilice el material de embalaje original suministrado por el fabricante.

El equipo debe guardarse en una sala protegida de aerosoles acuosos y con las siguientes condiciones:

- · Temperatura: de +5°C a 40°C (de 41°F a 104°F)
- · Humedad relativa: de 5% a 95% (sin condensaciones)

ID-Dispenser Manual de usuario · © Bio-Rad

### $8/20$

IF-2019-70823419-APN-DNPM#ANMAT

### 2.5. Manejo y transporte

- RECOMENDACION Utilice el embalaje original para el transporte del material.

### 2.5.1. Embalaje

- · Agrupe todos los accesorios esenciales (tubo de admisión, documentación)
- · Coloque en el paquete todos los documentos que acompañan al equipo:
- · Haga una relación de materiales con toda la información necesaria;

### Instalación 3.

### 3.1. Preparación de la dosificación

- A. Observe las limitaciones de funcionamiento y las normas generales de seguridad.
- B. Introduzca el tubo de admisión por la válvula de admisión tan dentro como pueda.
- C. Corte el extremo inferior en ángulo.
- D. Atomille el dosificador a la botella de<br>reactivo y alinéelo con la etiqueta de la<br>la citaturia de la botella.

### l. Evite que salpique reactivo!

- E. Sostenga un recipiente adecuado debajo de la salida del tubo de descarga.
- El tubo de descarga no debe apuntar al<br>usuario en ningún momento. F.
- G. Para fijar el equipo a la parte superior de<br>la mesa es recomendable utilizar el portador<br>ID-Diluent (100ml / REF 009613) original disponible como accesorio.

H007310 V2.0-11/2010

 $9/20$ 

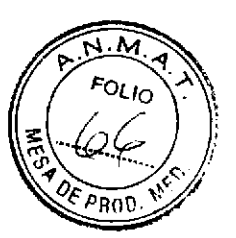

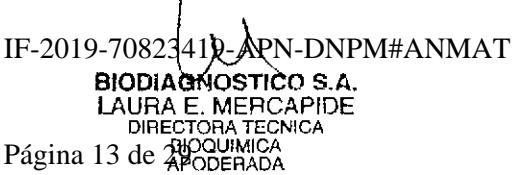

### Procedimiento de 4. funcionamiento

### 4.1. Cebado

A. Sostenga un recipiente adecuado debajo de la salida del tubo de descarga

### $\mathbf{u}$ ¡Cuidado, puede salpicar reactivo!

**B.** Empuje hacia abajo suavemente el mando<br>de operación todas las veces necesarias<br>hasta que no haya burbujas de aire en el tubo de descarga.

4.2. Ajuste del volumen

Se dosificará reactivo durante<br>procedimiento de ajuste. Sostenga  $\mathbf{e}$ un recipiente adecuado debajo de la salida del tubo de descarga.

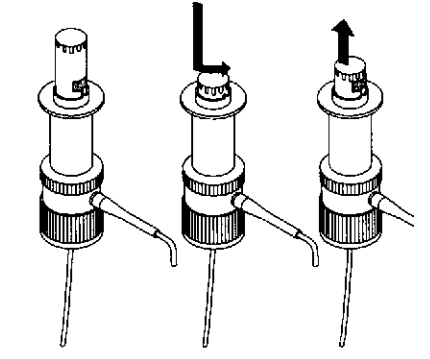

- A. Empuje hacia abajo el mando de operación
- В. Girelo con la mano 180°.
	- El saliente del alojamiento indica el volumen que hay después de soltar el mando de operación.

10/20

ID-Dispenser Manual de usuario · @ Bio-Rad

### 4.3. Dosificación

- A. Sostenga un recipiente adecuado debajo de la salida del tubo de descarga.
- B. Pulse lenta y establemente el mando de operación, suelte suavemente. No deben verse burbujas de aire durante la dosificación.

A CUIDADO el desplaza de forma rígida o<br>Si el pistón se desplaza de forma rígida o<br>inmediatamente y limpie el instrumento

Véase 7.2. Limpieza estándar, página 14.

 $\mathbf{B}$ 

A CUIDADO Puede gotear reactivo del tubo de<br>descarga.

11/20

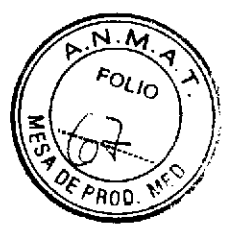

### H007310 V2.0-11/2010

IF-2019-70823419 APN DNPM#ANMAT **BIODIAGNOSTICO S.A. DIVERSIVER THE SEAL LAURA ENERGAPIDE**<br>LAURA E. MERCAPIDE<br>DIRECTORA TECNICA<br>Página 15 de 29 APODERADA

### 5. Resolución de problemas

El pistón se desplaza con dificultad

- Formación de cristales
- Limplar el instrumento
- 8 Véase 7.2. Limpieza estándar, página 14.

### Llenado/Dosificación imposible

### - La válvula está pegada o dañada

Devolver el instrumento para su reparación

### Tubo de admisión o descarga conectado incorrectamente

- Tubos dañados
	- v Sustituir el tubo de admisión y de descarga

### Se está aspirando aire

- Tubo  $de$ admisión conectado incorrectamente o dañado
	- ► Empular firmemente el tubo de admisión. Sustituirlo si es necesario
- -Reactivo con presión de vapor elevada  $\mathbf{r}$ ha entrado demasiado rápidamente
	- Aspirar el reactivo más lentamente

### Volumen dosificado demasiado bajo

- Fugas en la válvula de admisión
	- Devolver el instrumento para su reparación
- admisión - Tubo  $de$ conectado incorrectamente o dañado
	- √ Empujar firmemente el tubo de admisión. Sustituirlo si es necesario

12/20

ID-Dispenser Manual de usuario · C Bio-Rad

### Servicio de reparación 6.

### A CUIDADO

Sólo los instrumentos limpios pueden ser evaluados o reparados.

- A. Limpie el instrumento pormenorizadamente.
- G Véase 7.3. Limpieza intensíva, página 15.
- B. Devuelva el instrumento junto con una descripción de la avería.

### 7. Mantenimiento

El instrumento sólo funcionará con<br>seguridad si se limpia regularmente.<br>Asegúrese-de-limpiar-el-instrumento:

- · Inmediatamente si el pistón se desplaza de forma rígida.
- · Antes de cambiar los reactivos.
- · Antes de interrumpir el uso durante un tiempo prolongado.
- · Antes de realizar toda tarea de mantenimiento y reparación

### A CUIDADO

tua volumentaria<br>El dosificador, el tubo de admisión y el<br>tubo de descarga pueden contener<br>reactivo. El tubo de descarga nunca debe<br>apuntar al usuario ni a ninguna otra<br>persona.

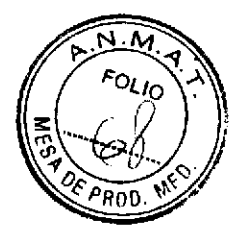

H007310 V2.0-11/2010

 $\cdot$ 

13/20

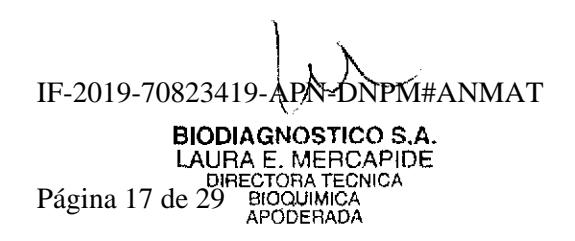

### **Mantenimiento**

### 7.1. Vaciado

- A. Con el dosificador aún montado en la bot6lla, colóquelo en uñ cuenco adecuado,
- B. Destornille el dosificador y levántelo lo suficiente para que el tubo de admlsión deje de estar sumergido en el líquido.
- C. Cuidadosamente, golpee suavemente el<br>tubo de admisión contra el interior de la botella para que salga el reactivo que pueda quedar
- D. Retire el dosificador de la botella y móntelo sobre una botella vacía.
- E. Sostenga la salida del tubo de descarga sobre la abertura de la primera botella. Vacíe el tubo de descarga repitiendo varias veces la dosificación.

### 7.2. Limpieza estándar

A. Monte el dosificador vacío sobre una botella llena de disolución de NaCL al 0,9%.

 $A$  CUIDADO ¡El reactivo puede salpicar!

- B. Enjuague el dosificador repitiendo varias veces la dosificación. Sostenga un recipiente adecuado debajo de la salida del tubo de descarga.
- C. Vacíe completamente el instrumento repitiendo varias veces la dosificación
- $\Box$  Véase 7.1. Vaciado, página 14.
- D. Monte el dosificador sobre una botella llena de agua destilada y enjuáguelo repitiendo<br>varias veces la dosificación. Seguidamente vacíe el nstrumento.
- E véase 7.1. vec¡edo, pág¡na 14.

ID-Dispenser Manual de usuario . @ Bio-Rad

14/20

IF-2019-70823419-APN-DNPM#ANMAT

O

o

 $^{50}$ kio 'RON

### 7.3. Limpieza intensiva

Para realizar la limpieza intensiva, antes debe efectuarse la limpieza estándar.

Θ Véase 7.2. Limpieza estándar, página 14.

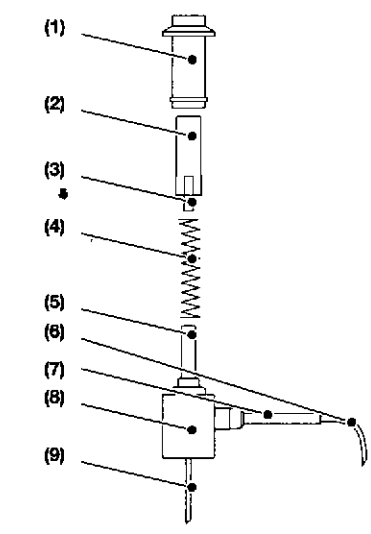

Debe realizarse este procedimiento si el<br>pistón se desplaza con dificultad. El dosificador deberá desmontarse parcialmente.

H007310 V2.0-11/2010

### CUIDADO

Antes de desmontario realice el<br>procedimiento de limpieza estándar. Evite que salpique el reactivo.

- Saque el tubo de admisión (9) tirando de él y límpielo. Sustitúyalo si es necesario,<br>especialmente si está agrietado o desgastado.
- B. Destornille el anillo de seguridad que se monta sobre el cuerpo de la válvula (8)
- C. Retire cuidadosamente la carcasa externa (1) pulsando simultáneamente el mando de operación (2) y tirando de la manija.
- D. Retire el mando de operación (2) con el pistón (3) y el muelle (4)
- Limpie el pistón (3) y el cilindro de vidrio (5) E. con un cepillo suave para botellas y enjuague con agua.

### CUIDADO

Inserte el pistón con un pequeño ángulo<br>para evitar que se dañe la junta de labio.

- Monte el muelle (4) y, con cuidado, vuelva<br>a insertar el pistón (3) F.
- Vuelva a colocar la carcasa externa (1),<br>empuje ligeramente hacia abajo hasta que<br>se pueda atornillar el anillo de seguridad (1). G.

15/20

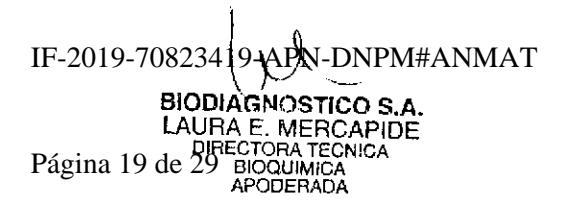

### **Mantenimiento**

### $\frac{1}{2}$ CUIDADO

No fuerce nada durante el montaje ni el<br>desmontaje. Verifique que todos los<br>componentes se ajustan de manera segura y robusta.

- H. Compruebe el volumen gravimétricamente después de voiver a montar.
- a Véase 7.5. Calibración, página 16.

### 7.4. Esterilización

### 7.4.1. Esterilización manual

A. Montar el dispensador vacío en una botella llena de una solución de alcohol isopropilico al 70%.

### A CUIDADO ¡El reactivo puede salpicar!

- Aclarar el dispensador<br>movimientos de dispensación mediante B. Aclarar repetidos. Colocar un recipiente adecuado debajo de la salida del tubo de descarga.
- Vaciar completamente el instrumento C. mediante movimientos de dispensación repetidos.
- Θ Véase 7.1. Vaciado, página 14.

16/20

- D. Montar el dispensador en una botella llena de agua destilada y aclararlo mediante movimientos de dispensación repetidos. A continuación, vaciar el instrumento.
- $\boxdot$ Véase 7.1. Vaciado, página 14.

A CUIDADO

Es necesario evitar las salpicaduras de<br>alcohol isopropílico al 70%. El líquido podría borrar las etiquetas.

### A CUIDADO

La parte exterior del ID-Dispenser no debe limpiarse con alcohol isopropilico al 70%.<br>El líquido podría borrar las etiquetas.

7.4.2. Esterilización en autoclave (121°C)

### **BE NOTA**

Todas las piezas pueden esterilizarse en autoclave de una sola vez.

### 7.5. Calibración

 $EI$ procedimiento describe se detalladamente en DIN EN ISO 8655/5.

- Aiuste el instrumento al volumen nominal y А. dosifique agua destilada en un recipiente de pesado.
- В. Pese la cantidad de agua con una balanza analitica.

ID-Dispenser Manual de usuario · © Bio-Rad

### Mantenimiento / Especificaciones técnicas

- C. Convierta el peso indicado en unidades de volumen, teniendo en cuenta la temperatura, la densidad y la presión atmosférica.
- D. Realice 10 procedimientos de dosificación.
- E. Calcule el error sistemático (A%) y el error aleatorio (CV%).

### 8. Especificaciones técnicas

El ID- Dispenser garantiza la dosificación<br>exacta y precisa de volumenes de 500 µl y 1000 ul para preparar suspensiones según<br>el sistema ID-System.

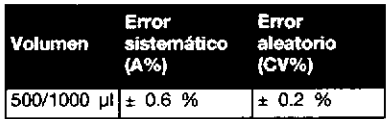

### $\boxed{2}$  NOTA

Condiciones de calibración: Agua destilada  $a 20 \pm 0.5^{\circ}$ C

### **NOTA**

Números de procedimientos de prueba: 10<br>según DIN EN ISO 8655/5.

8.1. Componentes Nº de Ref. Descripción

| 045 81 32        | Pulsador, piston, cil.<br>de vidrio (verde)                   | 2.3.5 |
|------------------|---------------------------------------------------------------|-------|
| 045481 33        | Calerpo de velvula,<br>completo (verde)                       | 澹     |
| 045 81 34        | Soporte del tubo de<br>descarga (verde)                       | 7     |
|                  | 045 B1 35 Pulsador, canada<br>externa, aniflo sen.<br>(werde) |       |
| 045 81 36        | Pulsador pistón cil.<br>de vidrio (rojo)                      | 2,3,5 |
| 045 81 37        | Music VA                                                      | у.    |
| 045 81 38        | Cuerpo de válvula,                                            | 8     |
|                  | completo (rojo)                                               |       |
| <b>643 B1 40</b> | Tubo de aspiración<br>48 cm                                   | K)    |
| 045 81 41        | Soporte del tubo de<br>descarga (rojo)                        | 7     |
| 045 81 45        | Tube de descame                                               | Ð     |

<sup>\*</sup>después de sustituir algún elemento será necesario reajustar / calibrar

H007310 V2.0-11/2010

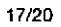

Artículo

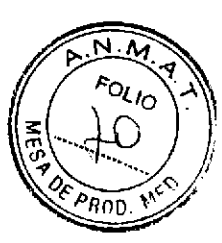

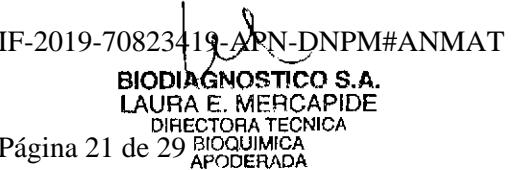

### 9. Apendice

### 9.1. Pedido de repuestos

Para pedir repuestos, diríjase<br>representante local de Bio-Rad.  $a$ 

 $\mathbf{B}$ Véase 8.1. Componentes, página 17.

### 9.2. Desecho del dispositivo

### 9.2.1. Eliminación del desecho

Se pueden encontrar los siguientes materiales en el instrumento.

### Material de embalaje

· Cartón

### Instrumento

- · Plásticos
- $\cdot$  PTFE
- Metales
- · muelles de acero (Platino-Iridio)
- · Vidrio
- · Vidrio de borosilicato

### 9.3. Lista de documentos

9.3.1. Manual de usuario del ID-Dispenser

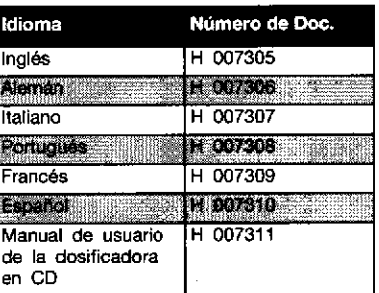

### 9.3.2. Manual de usuario del dosificador en CD

El manual del usuario del dosificador en<br>CD contiene los manuales en formato PDF.

### 9.4. Cumplimiento CE.

- El 1D-Dispenser rojo / verde cumple las<br>siguientes directivas de la Unión Europea:
- · 98/79/EC sobre directiva sobre productos sanitarios para diagnóstico in vitro),

18/20

ID-Dispenser Manual de usuario . C Bio-Rad

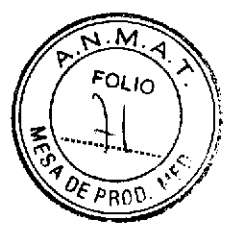

### **Notas**

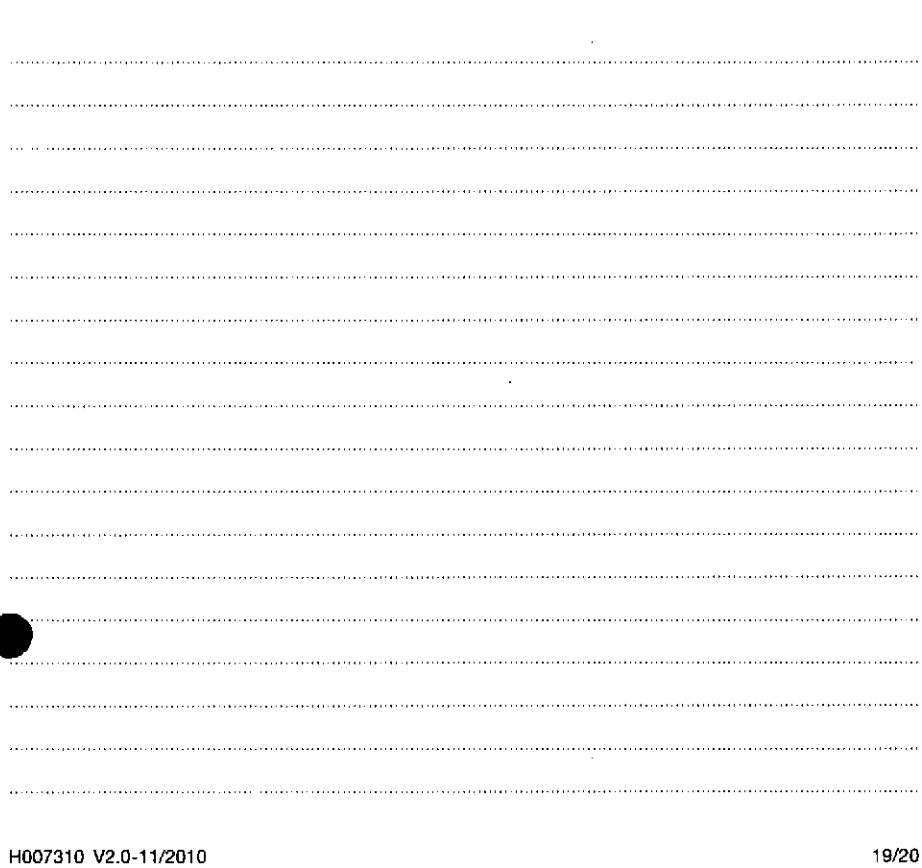

19/20

IF-2019-70823419-ARN-DNPM#ANMAT **BIODIAGNOSTICO S.A.**<br>LAURA E. MERCAPIDE<br>DIRECTORA TECNICA<br>29 BIOQUIMICA<br>APODERADA Página 23 de 29

 $\label{eq:2} \frac{1}{2} \left( \frac{1}{2} \left( \frac{1}{2} \right) \right) \left( \frac{1}{2} \left( \frac{1}{2} \right) \right) \left( \frac{1}{2} \left( \frac{1}{2} \right) \right)$ i 1988 silver ett titulet krig ut iden rollet de la lini.<br>Line it skillar i dav grinnet derema dine en de en de  $\sqrt{s}$  ,  $\sim$ 18 ka a shekara wa jini mtoka wa

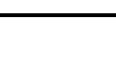

0 Bio-Red H007310 V2.0-11/2010

 $\overline{\mathsf{CE}}$ 

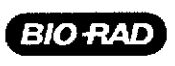

### Clinical<br>Diagnostics Group

**DiaMed**<br>1786 Creek<br>Settomians<br>www.bio.co

 $\bar{z}$ 

Bio-Rad<br>Laborato

### IF-2019-70823419-APN-DNPM#ANMAT

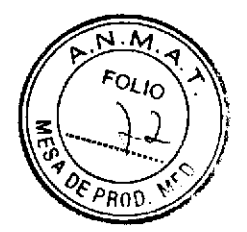

### RÓTULOS EXTERNOS

 $1)$ 

### DiaClon ABO/D + Reverse Grouping for Donors

(monoclonal antibodies)

### A, B, DVI+, ctl/A<sub>1</sub>, B

 $112 \times 12$ 

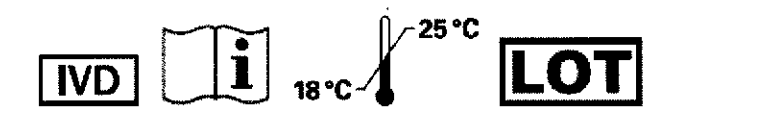

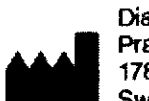

DiaMed GmbH Pra Rond 23 1785 Cressier FR Switzerland

IMPORTADOR: BIODIAGNOSTICO S.A. - Av. Ingeniero Huergo 1437 PB "I" (1107) -Buenos Aires - Argentina- Legajo Nº 1201 Directora Técnica: Dra Laura Mercapide Autorizado por ANMAT - PM - 1201 - 247

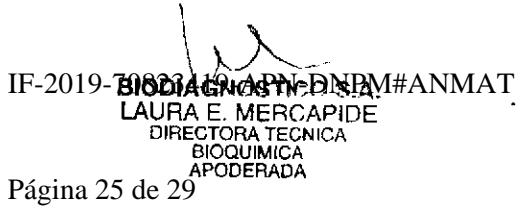

Página 1 de 5

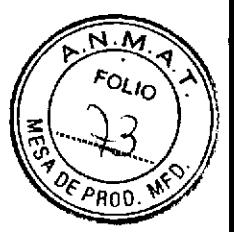

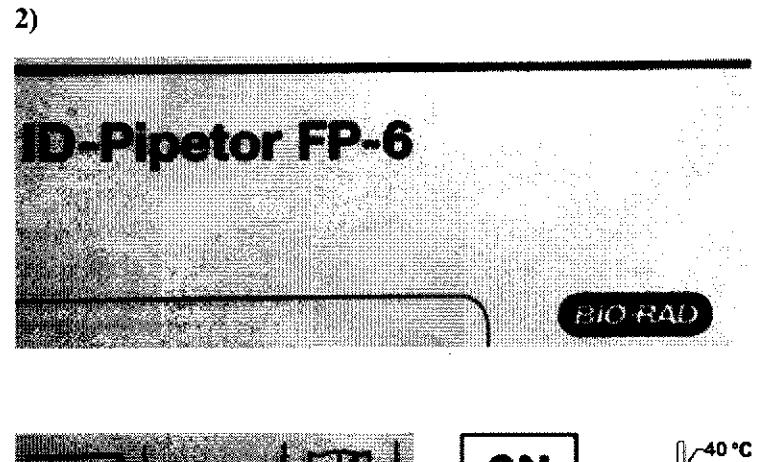

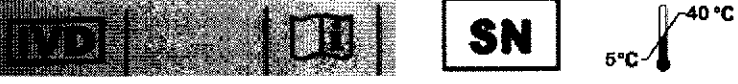

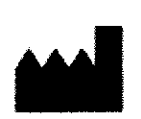

**DiaMed GmbH** Pra Rond 23 1785 Cressier FR Switzerland

IMPORTADOR: BIODIAGNOSTICO S.A. - Av. Ingeniero Huergo 1437 PB "I" (1107) -Buenos Aires - Argentina- Legajo Nº 1201 Directora Técnica: Dra Laura Mercapide Autorizado por ANMAT - PM - 1201 - 247

BIOQUIMICA<br>APODERADA

Página 2 de 5

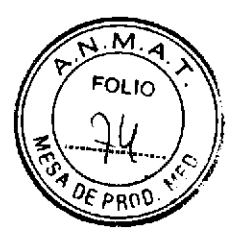

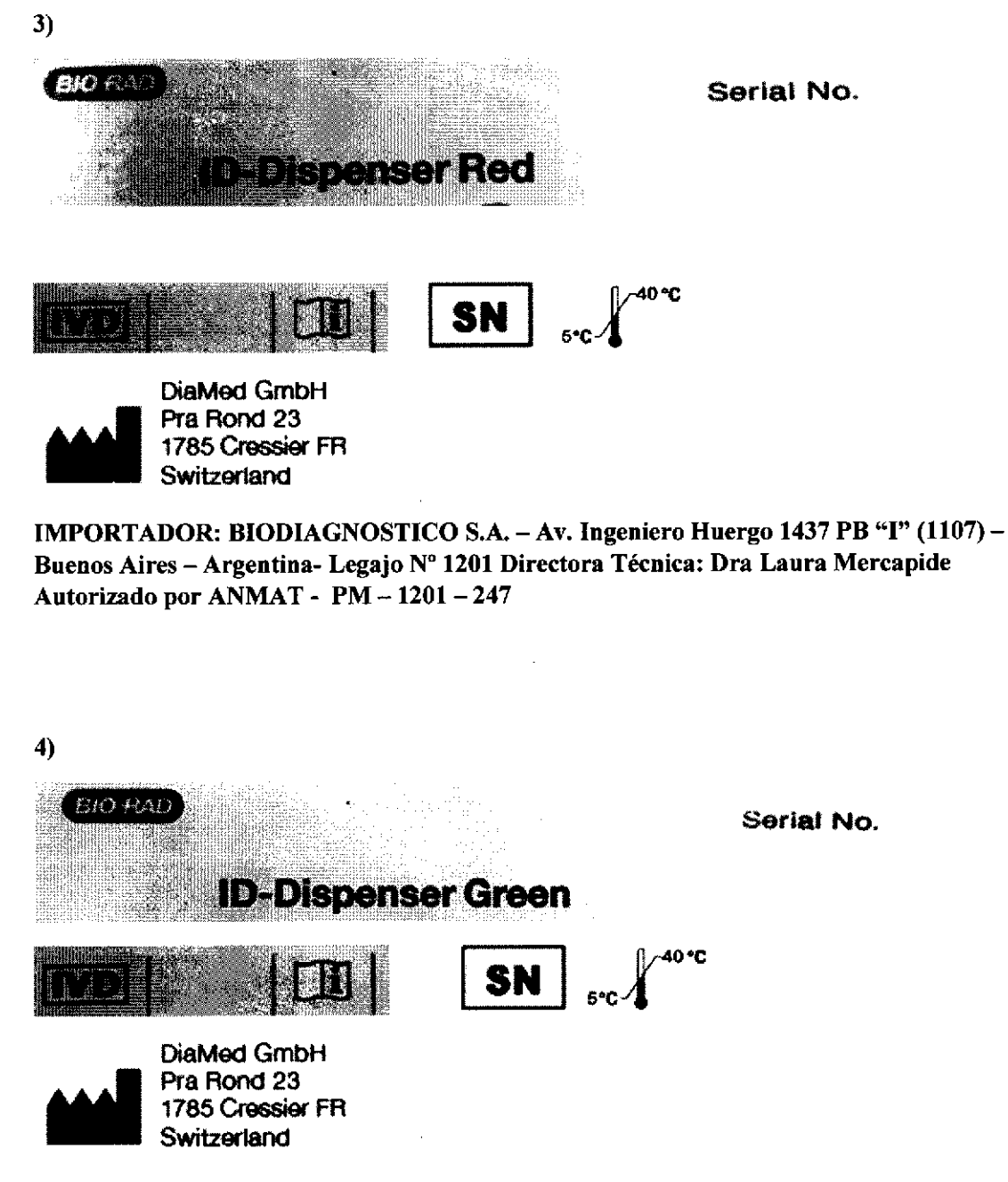

IMPORTADOR: BIODIAGNOSTICO S.A. - Av. Ingeniero Huergo 1437 PB "I" (1107) -Buenos Aires - Argentina- Legajo Nº 1201 Directora Técnica: Dra Laura Mercapide Autorizado por ANMAT - PM - 1201 - 247

Página 3 de 5

**BIODIAGNOSTICO S.A.** APODERADA

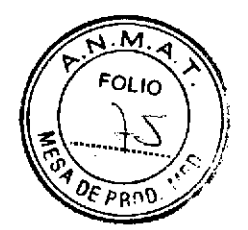

### RÓTULOS INTERNOS

 $1)$  $\frac{1}{8}$ D-Card Clon ADO/D + Reverse Te provincia de la provincia della D **Ors (monoclonal antibodies)**  $\mathcal{L}_{\mathcal{A}}$ **For** Ĩ۵  $\frac{800133}{5}$ C A, B, DVI+, ctl/A<sub>1</sub>, B **BIO RAD DisMed GmbH** ۳Ē CE **IVD** 1785 Cresaler FR 0123 Switzerland  $B$ <br>(ABO2) ctl B  $\mathbf{A}_i$ id. 1  $\overline{\mathbf{a}}$ **CC23** 

IF-2019-7082341923000 BODIAGNOSTICO S.A.<br>
LAURA E. MERCAPIDE<br>
DIAECTORA TECNICA<br>
DIAECTORA TECNICA<br>
Página 28 de 29 APODERADA

Página 4 de 5

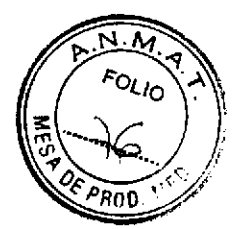

### 3), 4), 5) Rótulos Internos

l,

ID-Pipetor  $FP-6$ 

Num de Serie

ID Dispenser Green

Nume Serie

ID Dispenser Red

**Num Serie** 

BIODIAGNOSTICO S.A.<br>IF-2019-708938AC AREFIDAPATHANMAT

Página 5 de 5

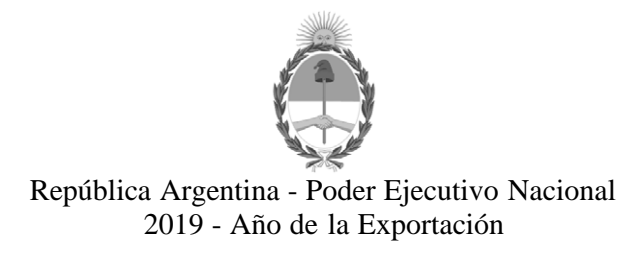

### **Hoja Adicional de Firmas Anexo**

Número: IF-2019-70823419-APN-DNPM#ANMAT

IF-2019-70823419-APN-DNPM#ANMAT $\,$  CIUDAD DE BUENOS AIRES  $\,$  Jueves 8 de Agosto de 2019

**Referencia:** 1-47-3110-7444-17-3

El documento fue importado por el sistema GEDO con un total de 29 pagina/s.

Digitally signed by GESTION DOCUMENTAL ELECTRONICA - GDE<br>DN: α⊫GESTION DOCUMENTAL ELECTRONICA - GDE, c⊨AR, o⊨SECRETARIA DE GOBIERNO DE MODERNIZACION,<br>ou⊨SECRETARIA DE MODERNIZACION ADMINISTRATIVA, serialNumber⊨CUIT 307151

Mariano Pablo Manenti Jefe I Dirección Nacional de Productos Médicos Administración Nacional de Medicamentos, Alimentos y Tecnología Médica

> Digitally signed by GESTION DOCUMENTAL ELECTRONICA - GDE<br>DN: cn=GESTION DOCUMENTAL ELECTRONICA - GDE, c=AR,<br>o=SECRETARIA DE MODERNIZACION ADMINISTRATIVA,<br>ou=SECRETARIA DE MODERNIZACION ADMINISTRATIVA,<br>serialNumber=CUIT 30715117564<br>Date: 2019.08.08 16:19:07 -03'00'

 $\mathbf{l}$ 

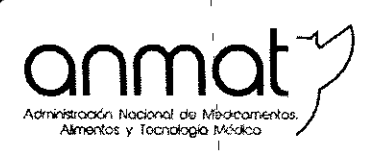

Secretaría de Gobierno de Salud

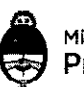

I Ministerio de Salud y Desarrollo Social Presidencia de la Nación

I

 $\mathcal{L}$ 

I I

### CERTIFICADO DE AUTORIZACIÓN E INSCRIPCIÓN PRODUCTOS PARA DIAGNOSTICO DE USO IN VITRO

Expediente nº 1-47-3110-7444/17-3

con los siguientes datos característicos: La Administración Nacional de Medicamentos, Alimentos y Tecnología Médica  $(ANMAT)$  certifica que de acuerdo con lo solicitado por BIODIAGNOSTICO S.A., se autoriza la inscripción en el Registro Nacional de Productores y Productos de . The same is a set of  $\{1, \ldots, n\}$ Tecnología Médica (RPPTM), de un nuevo producto para diagnóstico de uso in vitro I I

NOMBRE COMERCIAL: 1) DiaClon ABO/D+Reverse Grouping for Donors $\vert y$ , dosificadores accesorios 2) 10- Pipetar FP-6; 3) 10- Dispenser red 4) ID-Dispenser gréen.

<sup>I</sup> I

INDICACIÓN DE USO: 1) Tarjetas para inmunohematologia **ID-CARD** destinadas a<sup>l</sup>la determinacion mediante micro hemaglutinación en gel de los grupos sanguíneos ABO/Rh combinado con la prueba inversa. Para diagnostico in vitro. Uso profesional exclusivo.

2) Dispensador manual, basado en el principio del desplazamiento del aire para la I dispensación de líquidos para ser utilizado con las puntas para pipeta ID-Tips, las tarjetas de gel ID-Cards y los reactivos del sistema ID-System. Para diagnósticos de uso in vitro.

,.;.

 $\ddotsc$ 

~~-~----~--~~---"""--~~- --- Sedes y Delegaciones

Sede Central Av. de Mayo 869, CABA

Deleg. Mendoza Remedios de Escalada de San Martín '1909, Mendoza Sede Central<br>
Av. de Mayo 869<br>
Peleg. Mendoz<br>
Peleg. Mendoz<br>
San Martin 1909<br>
Prov. de Mendoz<br>
Prov. de Mendoz Sedes y Delegaciones<br>
Sede Central<br>
Av. de Mayo 869, CABA<br>
<br>
Poeleg. Mendoza<br>
Poeleg. Mendoza<br>
Poeleg. C<br>
San Martin 1909, Mendoza<br>
Prov. de C<br>
Prov. de C<br>
Prov. de C<br>
Prov. de C<br>
Prov. de C<br>
Prov. de C<br>
Prov. de C<br>
Prov.

Sede Alsina Alsina 665/671, CABA

Deleg. Córdoba <sub>I</sub> 1 Obispo Trejo 635, , Córdoba. I Prov. de Córdoba

Sede INAME Av. Caseros 2161, CABA

Oeleg. Paso de los Ubles Ruta Nacional 117, km.10. COTE.CAR., Paso de los Libres, Prov. de Corrientes

Te!' (+54-11) 4340-0800 - <http://www.argentina.gob.ar/anmat-> Repi,blica lrgen!ina , .\_\_.\_---\_ ...~.- .\_\ --

Sede INAL Sede Prod. Médicos<br>Estados Unidos 25, CABA Av. Belgrano 1480, CABA Av, Belgrano 1480, CABA

Deleg. Posadas Aoque Gonzálcz1137, Posadas, Prov. de Misiones

Deleg. Santa Fé Eva Peron 2456, Santa *ré.* Prov. de Santa Fé

 $.2\cdot$ *b",*

:.;

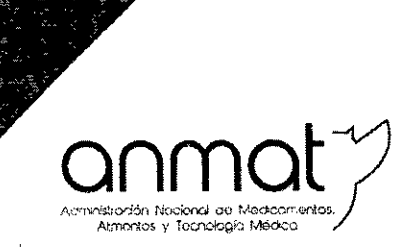

Secretaría de Gobierno de Salud

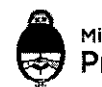

&. Ministerio de Salud <sup>y</sup> Desarrollo Social Presidencia de la Nación

3) v 4) El ID-Dispenser rojo/verde es un dosificador de botella superior de accionamiento manual diseñado para el uso con el sistema ID.System, con el fin de dosificar los volúmenes de los diluyentes ID-Diluent 1 e ID- Diluent 2.

Forma de presentación: 1) Caja x 112 Envases x 12 Tarjetas ID- Card c/u ; cada tarieta ID- Card "DiaClon ABO/D + Reverse Grouping for Donors" contiene microtubo "A" con anti A monoclonal (línea celular AS); Microtubo B con anti B monoclonal (línea celular *G1/2),* Microtubo "DVI" con anti- D Monoclonal(líneas celulares ESD- 1M + 175-2)en matriz de gel, microtubo "ctl" Control Negativo gel con NaClsin antisuero especifico, Microtubo Al con gel neutro y Microtubo "B" con gel neutro. Conservante: <0,1 %NaN3.

2) Envase por 1 pipeta ID-Pipetor

3) Envase por 1 Dispensador ID- Dispenser Red

4) Envase por 1 Dispensador ID- Dispenser Green PERÍODO DE VIDA ÚTIL Y CONDICIÓN DE CONSERVACIÓN: 1) 12 meses conservado entre 18 y 25 °C; 2) y 3) y 4) Vida útil no aplica, temperatura de conservación +5 a 40 oC

NOMBREY DIRECCIÓN DEL FABRICANTE: 1- DiaMed GmbH Para Round 23 1785 Cressier FR/Suiza, 2- Nichiro CO, Ltd, Japon para DiaMed GmbH Para Round 23 1785 Cressier FR/Suiza, 3-y 4-Witeg Labortechnik GmbH, Alemania para DiaMed GmbH Para Round 23 1785 Cressier FR/Suiza.

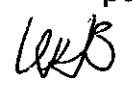

Sede Central Av. de Mayo 869, CABA

Sede Alsina AIsin3 665/671 ,CABA

Sedes y Delegaciones the three terms of the term of the term of the term of the term of the term of telefonesia Argentina.gob.ar/anmat - República Argentina

Sede INAME Av. Caseros 2161, CABA

Sede INAL Estados Unidos 25, CABA

Sede Prod. Médicos Av. Belgrano 1480, CABA

Deleg. Mendoza Remedios de Escalada de *3;m* Martín 1909, Mendoza F1rov. de Mendoza

Deleg. Córdoba Obispo Treja 635, Córdoba, Prov. de Córdoba

Deleg. Paso de los Libres Ruta Nacional 117, km.10, Co.1ECAR, Paso de los Ubres, Prov. de Corrientes

Deleg. Posadas Roque Gonzáfez 1137, Posadas, Prov. de Misiones.

Deleg. Santa Fé Eva Perón 2455, Santa Fé, Prov. de Santa Fé t glar

经营业

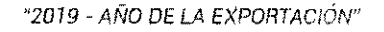

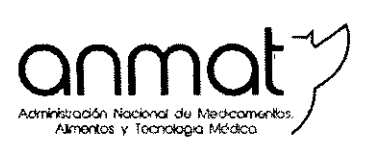

 $_{\rm{H}}$   $\vert$ 

.'.

.1: :

Secretaría de Gobierno de Salud

**27 SEP 201** 

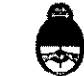

Mlnistérío *de* Salud y Desarrollo Social Presidencia de la Nación

Condición de Venta/Categoría: venta a Laboratorios de análisis clínicos. USO  $\bar{r}$ PROFESIONAL EXCLUSIVO

Se extiende el presente Certificado de Autorización e Inscripción del PRODUCTO PARA DIAGNOSTICO USO IN VITRO PM-1201-247.

Expediente N° 1-47-3110-7444-17-3.

Disposición N% **t7967** Mor. Waldo Bolloso

..\_\_.\_--\_ ..•\_----\_."'\_ ....\_\_ .. \_--"".\_-\_.\_- Sedes y Delegaciones and the state of the tel. (+54-11) 4340-0800 - <http://www.argentina.gob.ar/anmat-> Republica Ardentina

Sede Central *Av.* de Mayo 869. CASA

Deleg. Mendoza Remedios de Escalada de San Martín 1909, Mendoza Prov. de Mendoza

Sede Alsina Alsina 665/671, CABA

Oeleg. Córdoba Obispo Trejo 635, Córdoba, Prov. de Córdoba

Sede lNAME Av. Caseros 2161, CABA

Deleg. Paso de los Libres Ruta Nacional 117, km.10, CO.TE.CAR., Paso de los Libres, Prov. de Corrientes

Sede INAL Estados Unidos 25, CABA

Deleg. Posadas Roque González 1137, Posadas, Prov. de Misiones

Sede Prod. Médico Av. Belgrano 1480, CABA ,

> I Deleg. Santa Fé Eva Perón 2456, Santa Fé. Prov, de Santa F~